Υποστηρικτικές - Διεύθυνση Προμηθειών<br>Λειτουργίες - - Λειτουργιών Παραγωγής

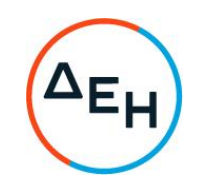

Αριθμός Διακήρυξης: ΔΠΛΠ - 903129

Αντικείμενο: Προμήθεια φυγοκεντρικού διαχωριστήρα ελαιώδους νερού για τον ΑΣΠ ΚΩ

## ΣΥΜΠΛΗΡΩΜΑ Νο 1

Με το παρόν Συμπλήρωμα Νο1 της αρχικής Διακήρυξης ΔΠΛΠ-903129, παρατείνεται η καταληκτική ημερομηνία υποβολής προσφορών μέχρι τις 20.09.2021 και ώρα 13:00.

+30 210 5230301 +30 210 5234301